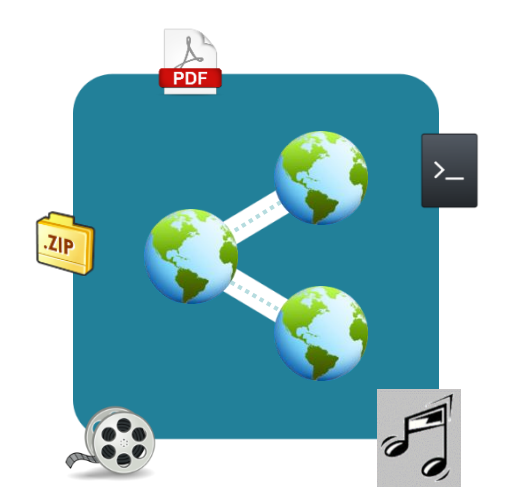

#### **Blockchain, Criptomoedas & Tecnologias Descentralizadas**

#### **Tecnologias descentralizadas: Compartilhamento de arquivos**

**Prof. Dr. Marcos A. Simplicio Jr. – mjunior@larc.usp.br Escola Politécnica, Universidade de São Paulo**

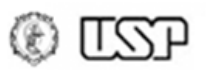

# **Objetivos**

- Entender o processo de evolução das aplicações de compartilhamento de arquivos P2P
	- **Napster**: centralizado
	- **Gnutella**: descentralizado, não estruturado
	- **Kazaa**: super-nós
	- **Bittorrent**: descentralização, controle de integridade, DHTs

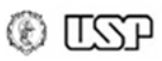

# **Napster**

- Distribuição de arquivos MP3 via P2P
	- Híbrido descentralizado, não estruturado
- Combinação de abordagens cliente/servidor e P2P
	- Rede de usuários registrados executando software cliente
	-
- Servidor mantém 3 tabelas
	- (Indexador\_Arquivo, Metadados\_Arquivo)
	- (ID\_Usuário, Info\_Usuário)
	- (ID\_Usuário, Indexador\_Arquivo)

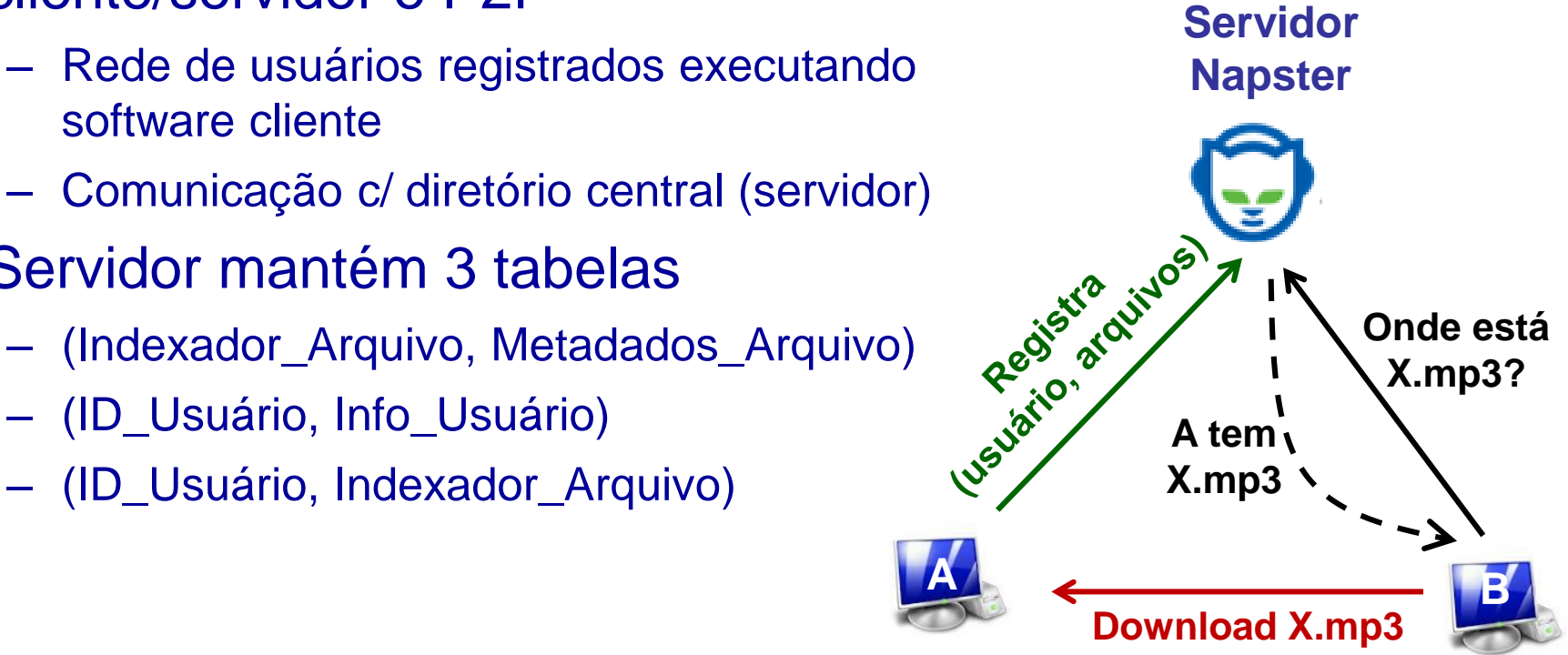

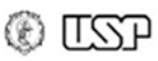

# **Napster (cont.)**

- Um pouco de história:
	- O Napster foi inventado em 1999 por Shawn Fanning, músico da Northeastern University, para **compartilhar músicas** no campus.
	- Primeiros processos por **infração de direitos autorais** de grandes gravadoras apareceram em Dezembro/1999
	- Sua **popularidade cresceu** imensamente até 2001, quando seu **fechamento** foi ordenado pela justiça americana.
	- Multa: U\$ 26 milhões por **danos** passados e **futuros**,
	- Declaração de **falência** da empresa em 2002
	- O nome "Napster" retornou em 2003 como uma **loja de músicas** online (nada a ver com P2P)…
- Principais fraquezas:
	- Servidor central: único ponto de falha (e alvo de ataques legais…)
	- Resultados pouco confiáveis (dados entrados por usuário)

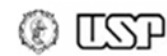

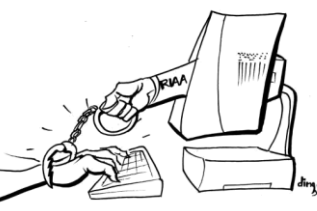

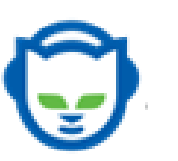

# **Gnutella**

- Um pouco de história
	- Gnutella apareceu pouco depois do Napster
	- **Resolve** alguns dos **problemas do Napster** (mas **introduz outros**)
	- Protocolo de **especificação aberta**
	- Originalmente desenvolvida pela Nullsoft (posteriormente comprada pela AOL)
	- Versão 0.4 (= Gnutella original) será coberta aqui
		- Embora tenha sido substituída por **versão semelhante ao KaZaa**, discutido mais adiante

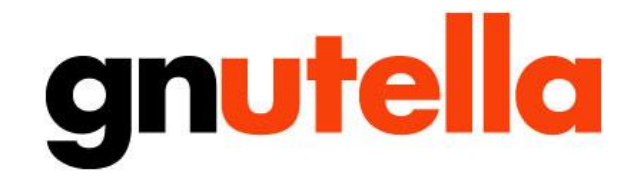

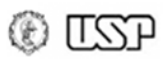

- **Puramente descentralizado, não-estruturado**
- Características:
	- Poucos nós com alta conectividade
	- A maioria dos nós com conectividade esparsa
- Cada instância da aplicação (nó):
	- Armazena/distribui arquivos
	- Roteia mensagens de busca para seus vizinhos
	- Responde a requisições de arquivo

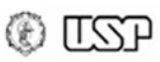

- Juntando-se à rede (formação de conexões lógicas):
	- Mensagem de **PING enviada** a nó que já está na rede: lista obtida "fora de banda", por exemplo, via uma página web.
	- Mensagens de PING **encaminhadas** a vizinhos **via inundação**
	- Nós podem **responder** com mensagens de **PONG** contendo endereço do nó e outras informações relevantes

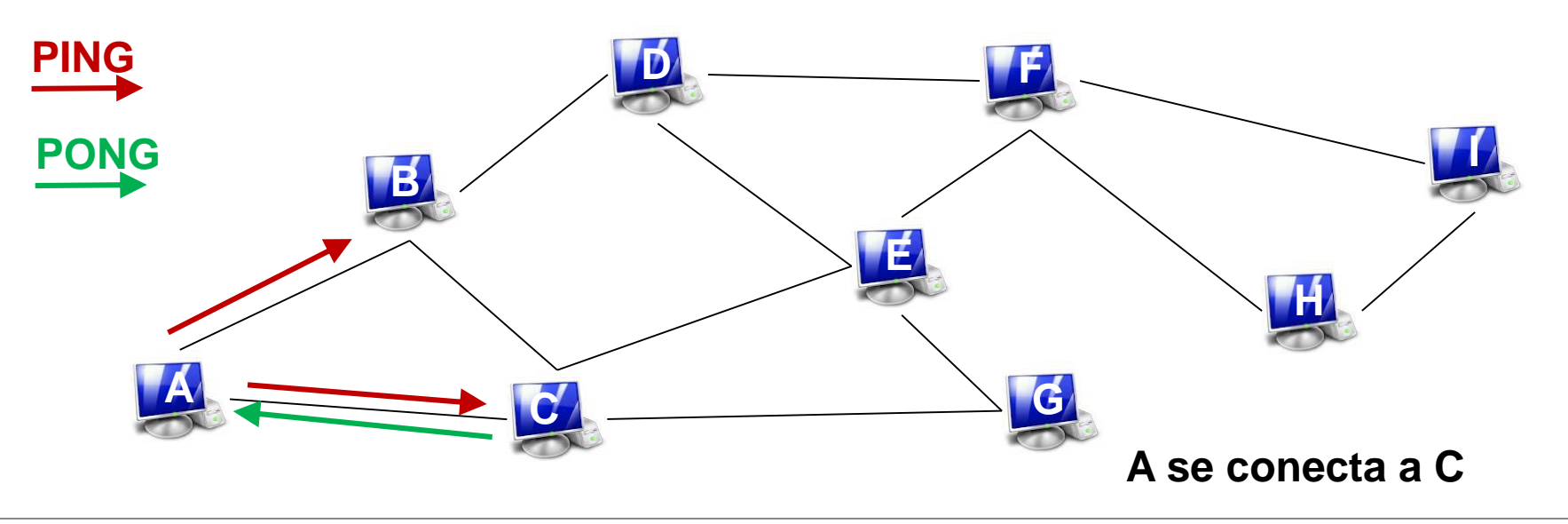

- Juntando-se à rede (formação de conexões lógicas):
	- Mensagem de **PING enviada** a nó que já está na rede: lista obtida "fora de banda", por exemplo, via uma página web.
	- Mensagens de PING **encaminhadas** a vizinhos **via inundação**
	- Nós podem **responder** com mensagens de **PONG** contendo endereço do nó e outras informações relevantes

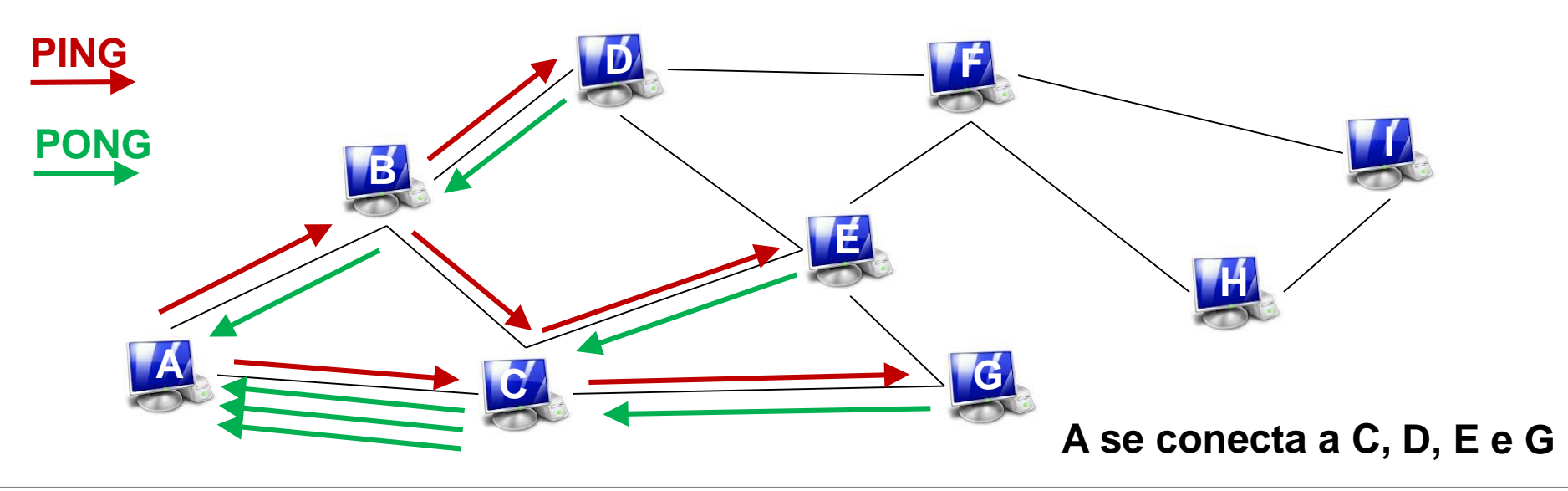

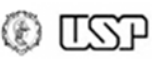

- Juntando-se à rede (formação de conexões lógicas):
	- Mensagem de **PING enviada** a nó que já está na rede: lista obtida "fora de banda", por exemplo, via uma página web.
	- Mensagens de PING **encaminhadas** a vizinhos **via inundação**
	- Nós podem **responder** com mensagens de **PONG** contendo endereço do nó e outras informações relevantes

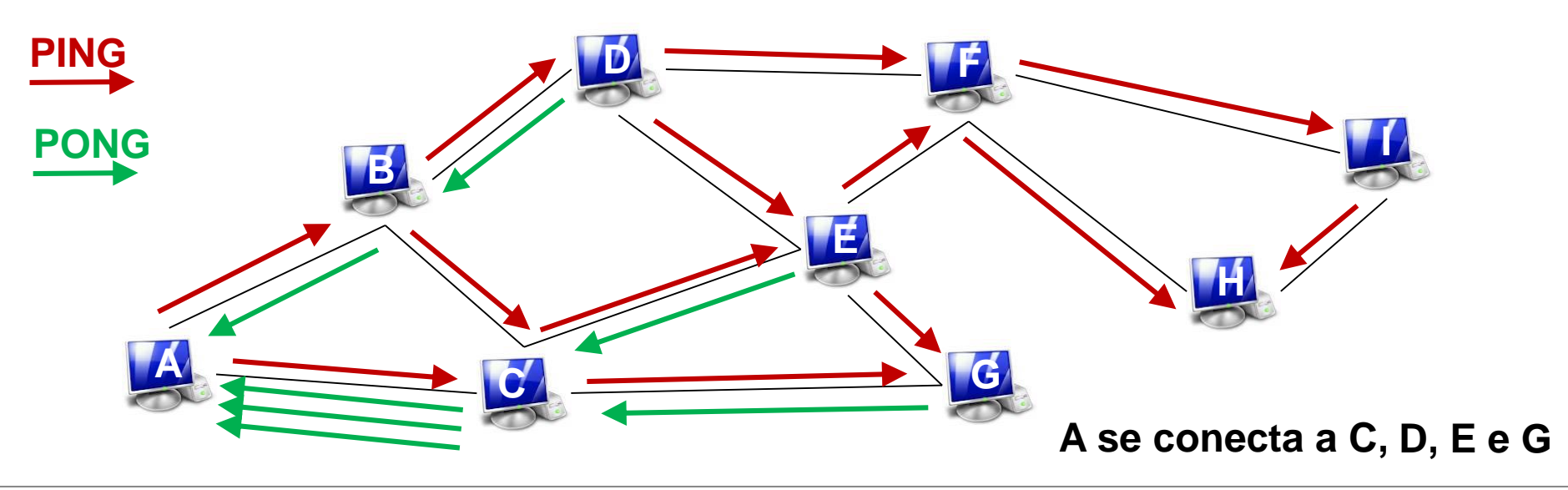

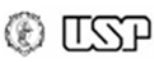

- **Busca**:
	- Mensagens de consulta enviadas via **conexões TCP existentes**
	- Peers encaminham mensagem (**inundação**) até que **TTL expira**
	- Quando objeto é encontrado, **respostas** (IP + porta) são enviadas no **caminho reverso da consulta**

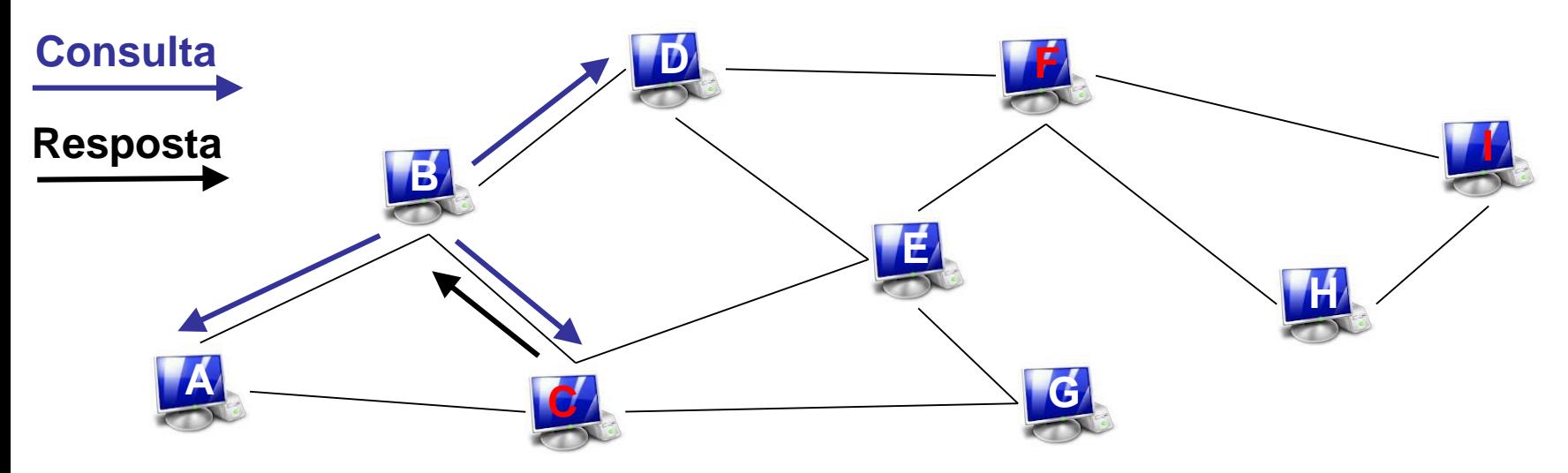

**C, F e I têm o conteúdo buscado por B**

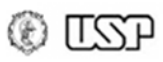

- **Busca**:
	- Mensagens de consulta enviadas via **conexões TCP existentes**
	- Peers encaminham mensagem (**inundação**) até que **TTL expira**
	- Quando objeto é encontrado, **respostas** (IP + porta) são enviadas no **caminho reverso da consulta**

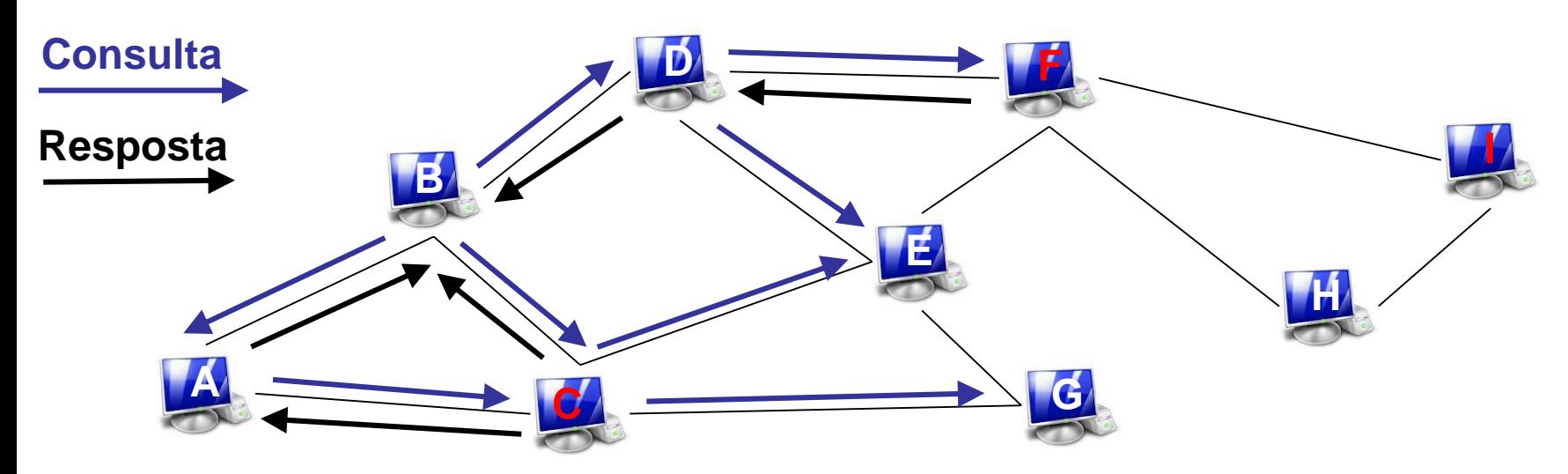

**C, F e I têm o conteúdo buscado por B**

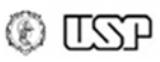

- **Busca**:
	- Mensagens de consulta enviadas via **conexões TCP existentes**
	- Peers encaminham mensagem (**inundação**) até que **TTL expira**
	- Quando objeto é encontrado, **respostas** (IP + porta) são enviadas no **caminho reverso da consulta**

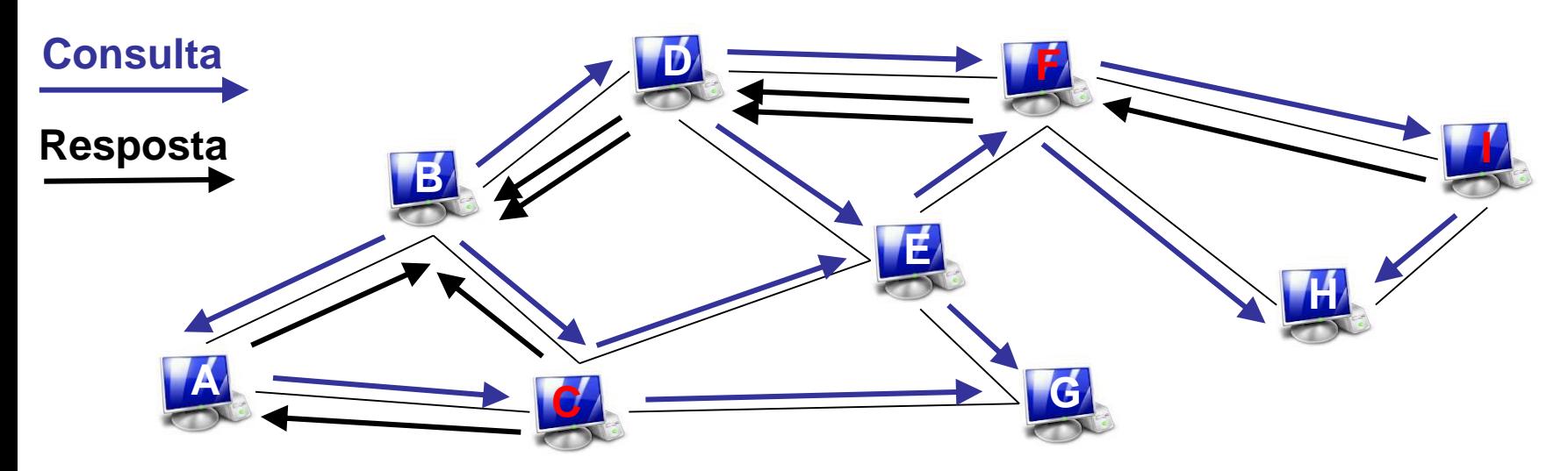

**C, F e I têm o conteúdo buscado por B**

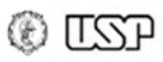

- **Download**: diretamente entre nós envolvidos
	- Mensagens no estilo HTTP, na porta informada, para obter conteúdo
- Vantagens:
	- **Totalmente distribuída**: sem pontos centrais de falha
	- Prova-se que rede é bastante **robusta a falhas aleatórias** (nem tanto a falhas em nós "bem conectados", comuns na rede)
- Limitações:
	- **PINGs/PONGs** periódicos consomem **muitos recursos**
	- **Inundação (limitada)** cria conflito entre **completude e eficiência**:
		- TTL baixo: buscas podem não encontrar dados
		- TTL alto: elevado consumo de recursos
	- Nenhum mecanismo contra **comportamento egoísta**

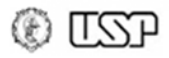

### **KaZaA**

- O KaZaA (ou Kazaa) surgiu em 2001 e rapidamente superou seu antecessores
	- Nova arquitetura, baseada em super-nós: parcialmente centralizada, não estruturada
	- Cada super-nó conhece diversos outros super-nós (malha quase completa)

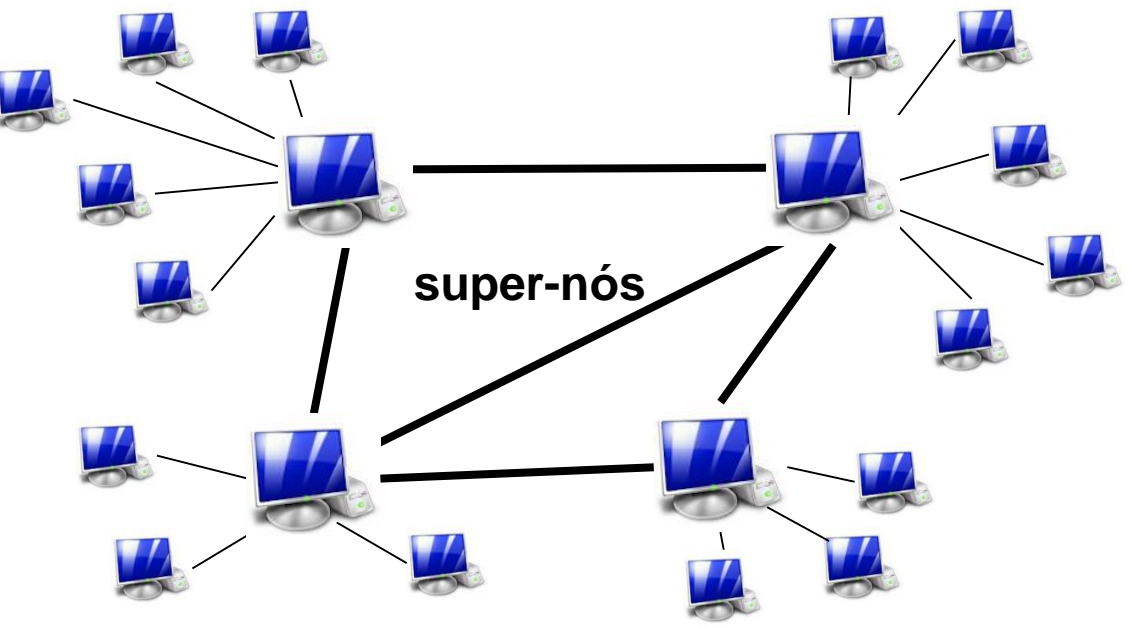

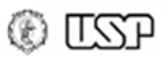

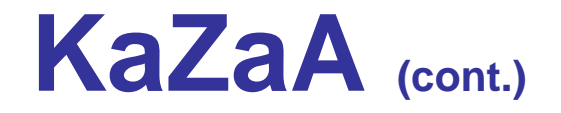

- **Super-nós**: peers normais, porém com mais recursos e responsabilidades
	- Usuários normalmente **podem se recusar** a tornar super-nós
	- Nó regular se **conecta a apenas um super-nó** em cada instante
	- Cada super-nó mantém **registro de todos os arquivos nos peers** aos quais está conectado (e apenas para esses peers)
	- **Super-nó atua como** uma espécie de **"hub" Napster** para todos os nós normais conectados a ele.
- **Conexões entre super-nós mudam** regularmente
	- Periodicidade de algumas dezenas de minutos

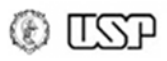

# **KaZaA (cont.)**

#### • **Montando a rede**

- Peer **obtêm endereço de super-nó** de alguma forma (e.g., site web ou incluso no software cliente)
- Peer enviam **requisição** a super-nó, informando **lista de arquivos** que deseja compartilhar
- Apenas aquele **super-nó mantém registro** desse novo peer

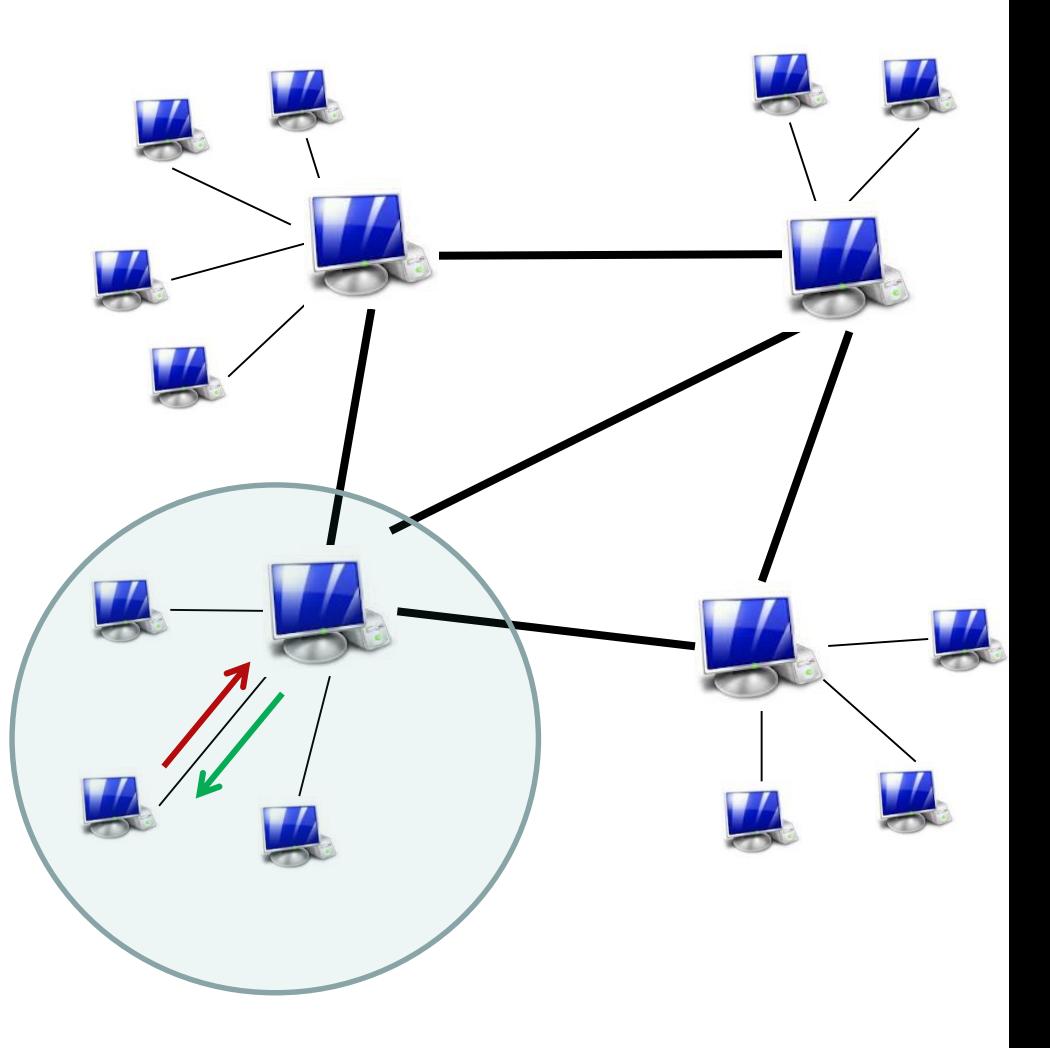

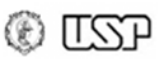

# **KaZaA (cont.)**

#### • **Buscando conteúdo**

- Peer envia **requisição** de conteúdo (e.g., palavra chave) **a seu próprio super-nó**
- Super-nó **responde** por todos os nós conectados a ele e **encaminha** pedido a outros **super-nós**
- Outros **super-nós respondem** pelos nós a ele conectados

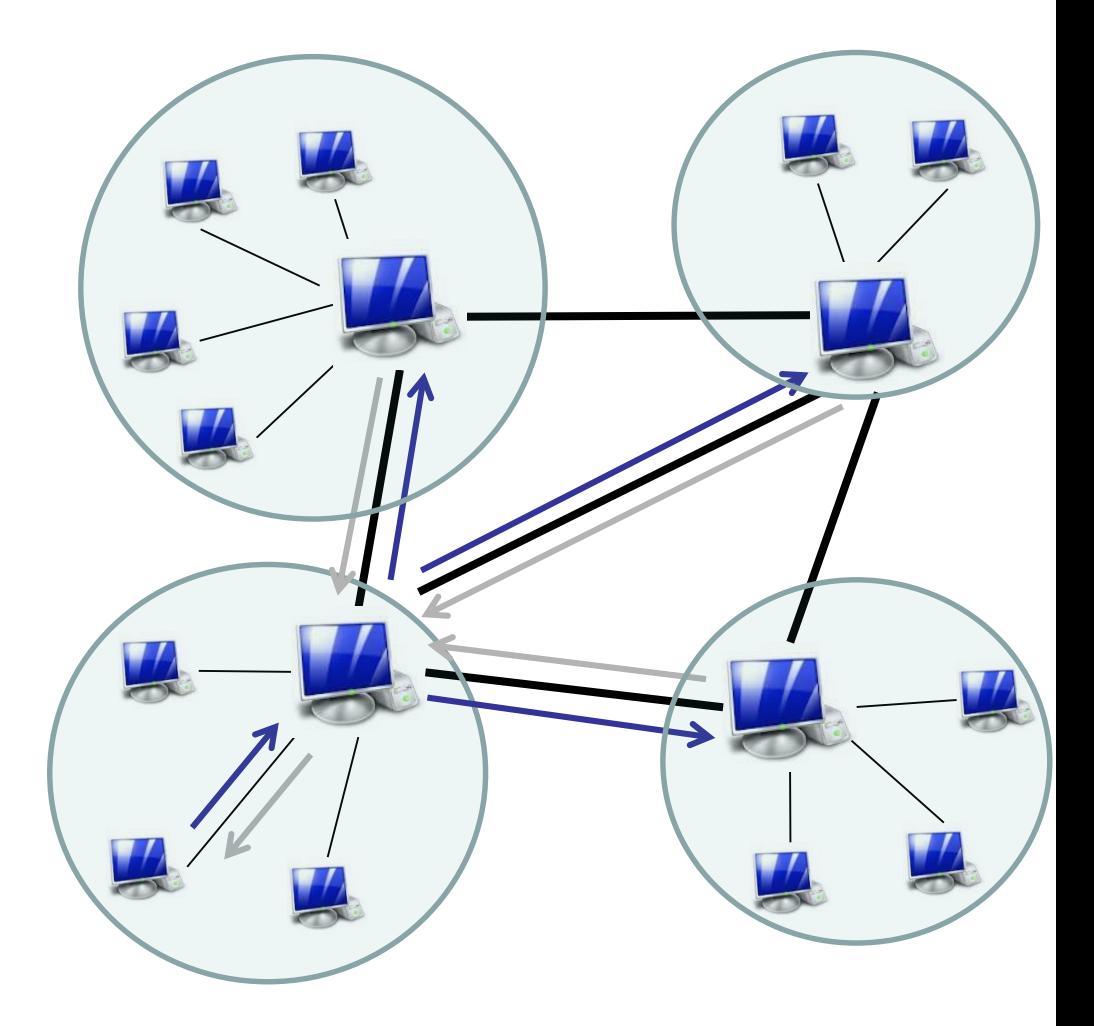

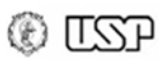

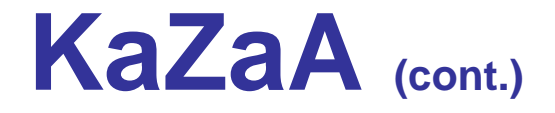

- Vantagens
	- **Escalabilidade** (mais usuários = mais **super-nós**)
	- **Eficiência**: **inundação limitada** aos super-nós
	- Explora **heterogeneidade** dos nós
	- **Tolerância a falhas**
- Desvantagens
	- **Poluição** de conteúdos
	- Vulnerabilidade a ataques de **negação de serviço** (*Denial of Service* – DoS) contra super-nós

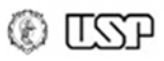

# **BitTorrent**

- Uso: distribuição de arquivos P2P
	- Ex.:  $\bullet$  uTorrent, CD qBittorrent, C Deluge
- Nova rede overlay criada para cada arquivo sendo distribuído
- Pode-se enviar "link" (arquivo .torrent) a um amigo
	- "Link" sempre se refere ao mesmo arquivo
		- Não é o caso de Napster, Gnutella, ou KaZaA: redes baseadas em buscas (difícil identificar arquivo específico)
	- Permite verificação de integridade (hash criptográfico)
	- Buscas não estão inclusas no protocolo, mas podem ser implementadas via sites web ou na interface de um aplicativo

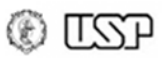

# **BitTorrent** (cont.)

- Nomenclatura:
- *Tracker* (Rastreador): mantém lista de peers interessados em certo conteúdo
- *Piece* (Pedaço): Uma parte de um arquivo que está disponível na rede.
	- *Seeders* (Semeadores): peers que têm o arquivo completo e continuam compartilhando-o (comportamento autruísta)

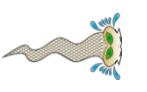

– *Leechers* (Sanguessugas): peers que têm apenas partes do arquivo e estão compartilhando e recebendo pedaços

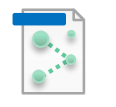

– **Arquivo .torrent**: metadados do arquivo

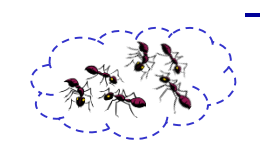

– *Swarm* (enxame): conjunto de peers que participam na distribuição de um determinado conteúdo.

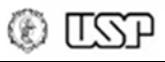

#### **BitTorrent** (cont.)

#### • Funcionamento: com tracker

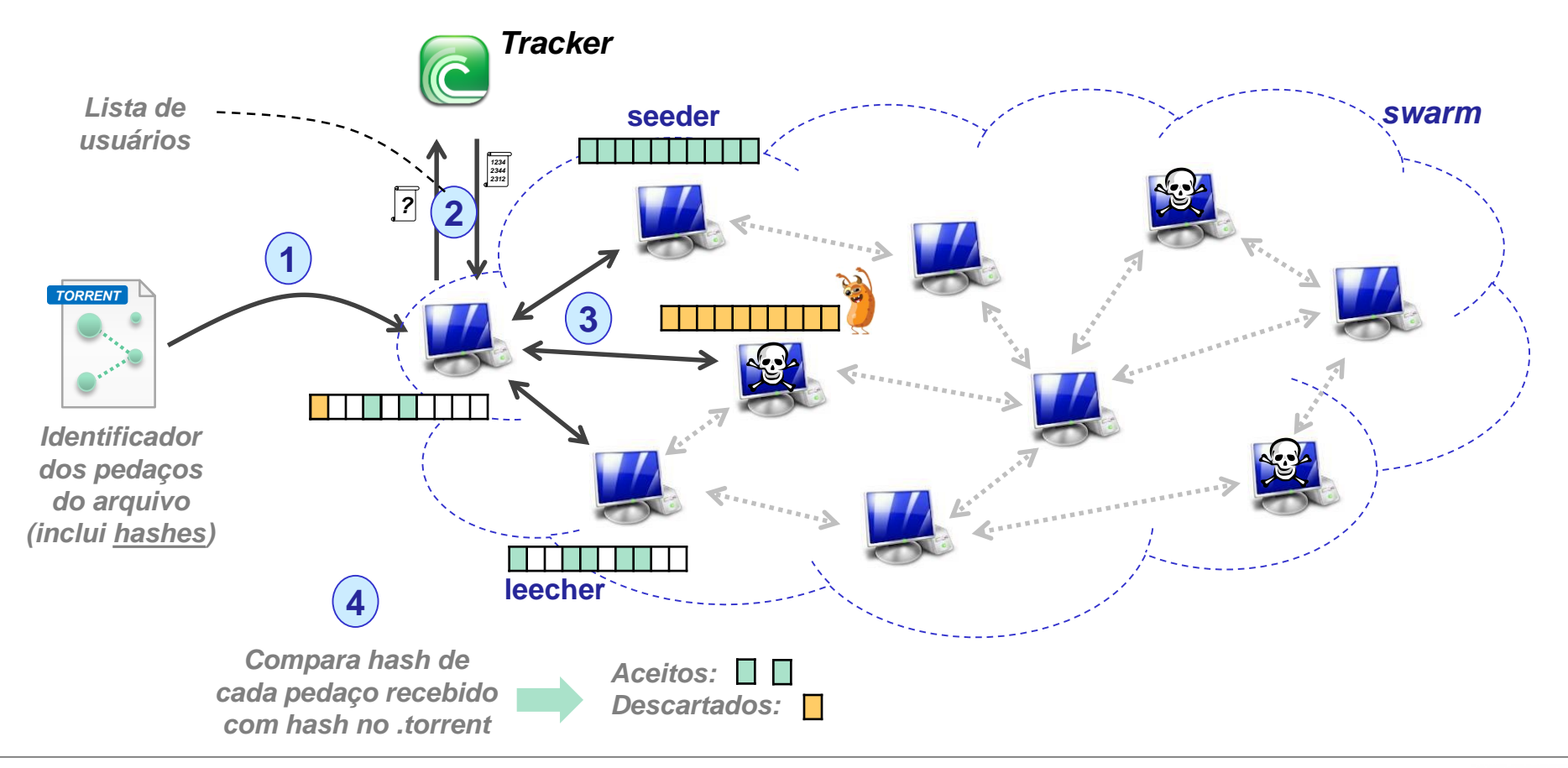

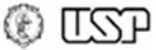

# **BitTorrent: mecanismos**

- Arquivo dividido em pedaços (comum: 256 KiB)
- Recebendo pedaços:
	- Periodicamente, cada peer pede a cada vizinho a lista de pedaços que eles têm;
	- Ele então envia requisições para os pedaços que faltam, dando prioridade àqueles com menor disponibilidade: **mais raros primeiro**

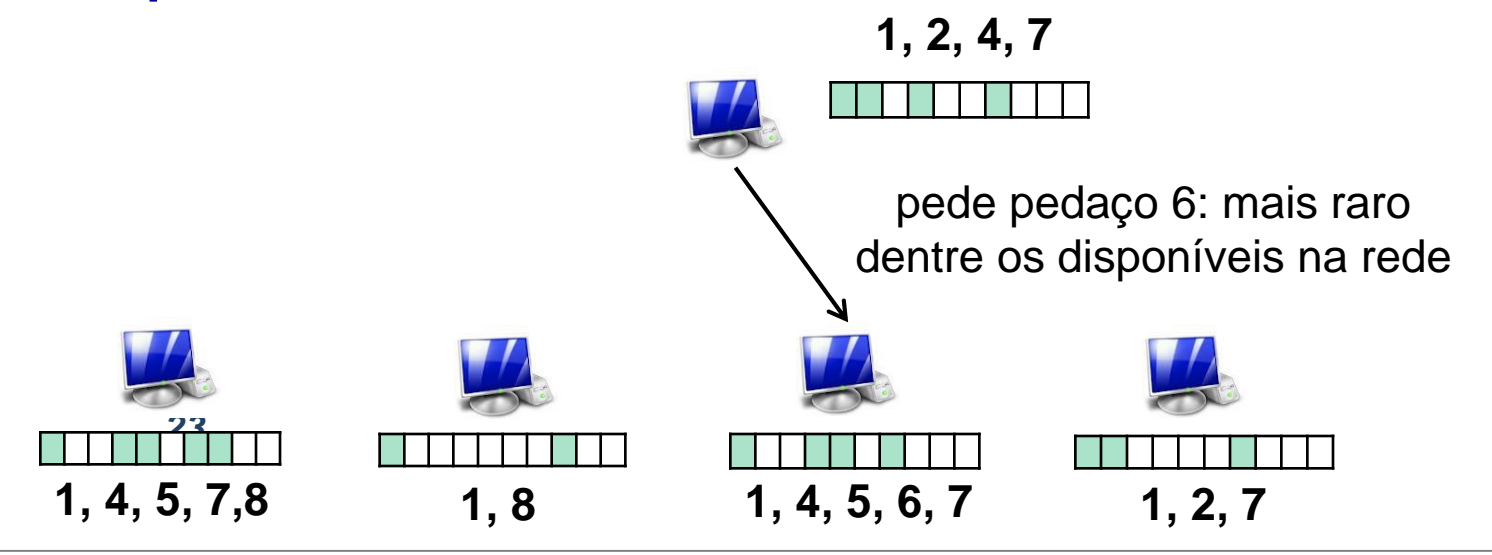

# **BitTorrent: mecanismos (cont.)**

- Enviando pedaços:
	- Cada nó envia pedaços a *n* (comum: 4) vizinhos atuais, dando preferência àqueles que estão fornecendo pedaços com maior velocidade: "**tit-for-tat**", ou "**olho por olho**"
		- Diz-se que os peers neste grupo estão "unchoked" (não estrangulado)
	- Reavalia grupo unchoked a cada t (comum: 10) segundos
	- $-$  Seleciona um nó aleatoriamente a cada  $t_c$  (comum: 30) segundos e o coloca no grupo unchoked, substituindo nó com menor velocidade: **optimistic unchoke**
		- Diz-se que o nó removido foi "choked" (estrangulado).

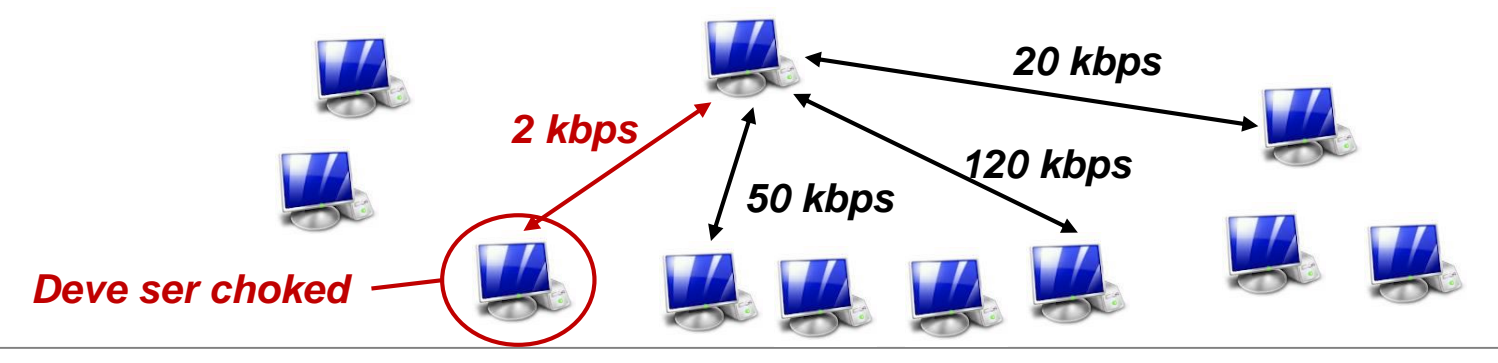

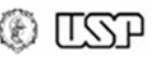

# **BitTorrent: mecanismos (cont.)**

- Resultado das políticas do BitTorrent
	- Peers servem peers que os servem em retorno: peers com **capacidades semelhantes** (i.e., banda) tendem a interagir

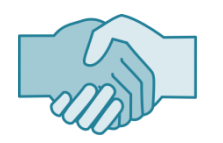

- Encoraja **cooperação**, desencoraja free-riding: free-riders são "choked" após algum tempo
- "Rarest first" não apenas ajuda a **manter arquivo na rede**, mas também **incentiva colaboração** com novos peers: eles recebem primeiro os pedaços mais raros!
- **Conexão a diversos peers** ao mesmo tempo pode levar a **"chokes" frequentes**: divisão da banda disponível entre os peers conectados

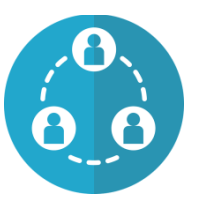

- **Seeders** também têm política de "tit-for-tat", mas observam a **taxa de download** do leecher ao invés da taxa de upload.
	- Preferência por leecher fazendo bastante download

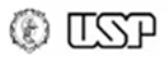

### **BitTorrent sem tracker: disponibilidade**

- Tracker essencial para busca de peers…
	- E se tracker sair do ar…?

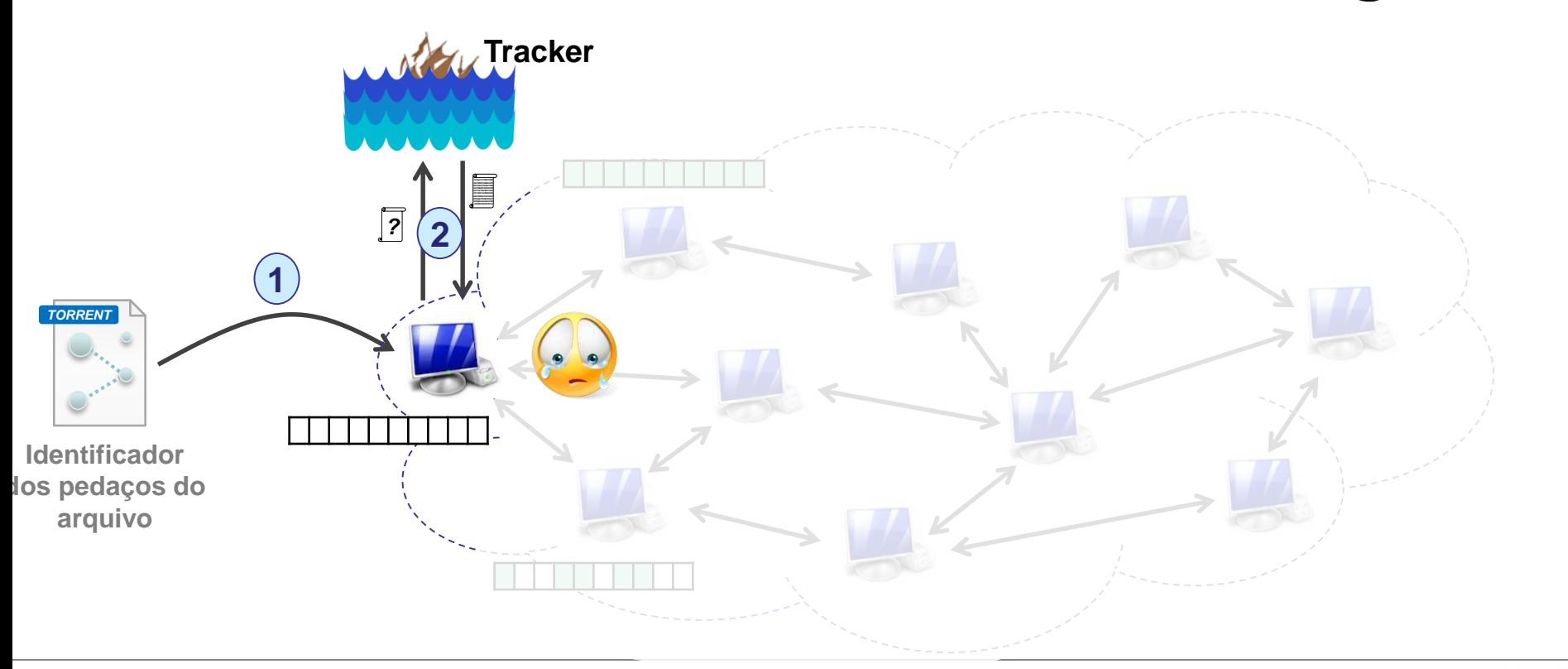

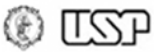

### **BitTorrent sem tracker: disponibilidade**

- BitTorrent sem tracker:
	- Distributed Hash Table (**DHT**): peers se organizam de forma que um auxilia o outro na busca por arquivos
		- Nota: 1º peer obtido via tracker, cache local, ou servidor web

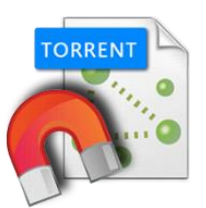

- **Links magnéticos**: usa DHT para obter arquivo .torrent, antes de iniciar download do arquivo em si
- Peer Exchange (**PEX**): peers conectados a um nó qualquer fornecem listas de nós aos quais eles estejam conectados
- Maior disponibilidade

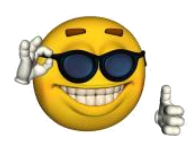

- Resistência a censura/ações legais
- Resistência a ataques de negação de serviço

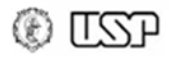

# **BitTorrent: anonimato?**

- Apenas de **quem** gerou conteúdo
	- Nós trocando pedaços enxergam endereços IP uns dos outros: **sem anonimato dos nós**! **A**
	- Monitoramento possível:
		- Entrar na rede e **anunciar que possui conteúdo**
		- **Opcional**: Enviar pedaços falsos (descartados pelo receptor)
		- **Coletar IPs** dos nós que tentarem obter o conteúdo
		- **Mapear IP-usuário** com ajuda de operadora de Internet
	- **Privacidade** possível se usado **com VPNs**
		- Não use Tor: https://blog.torproject.org/bittorrent-over-tor-isnt-good-idea

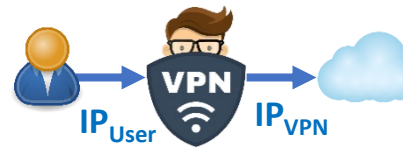

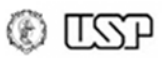

**B**

**E**

**C**

**D**

**A, B, C, D**

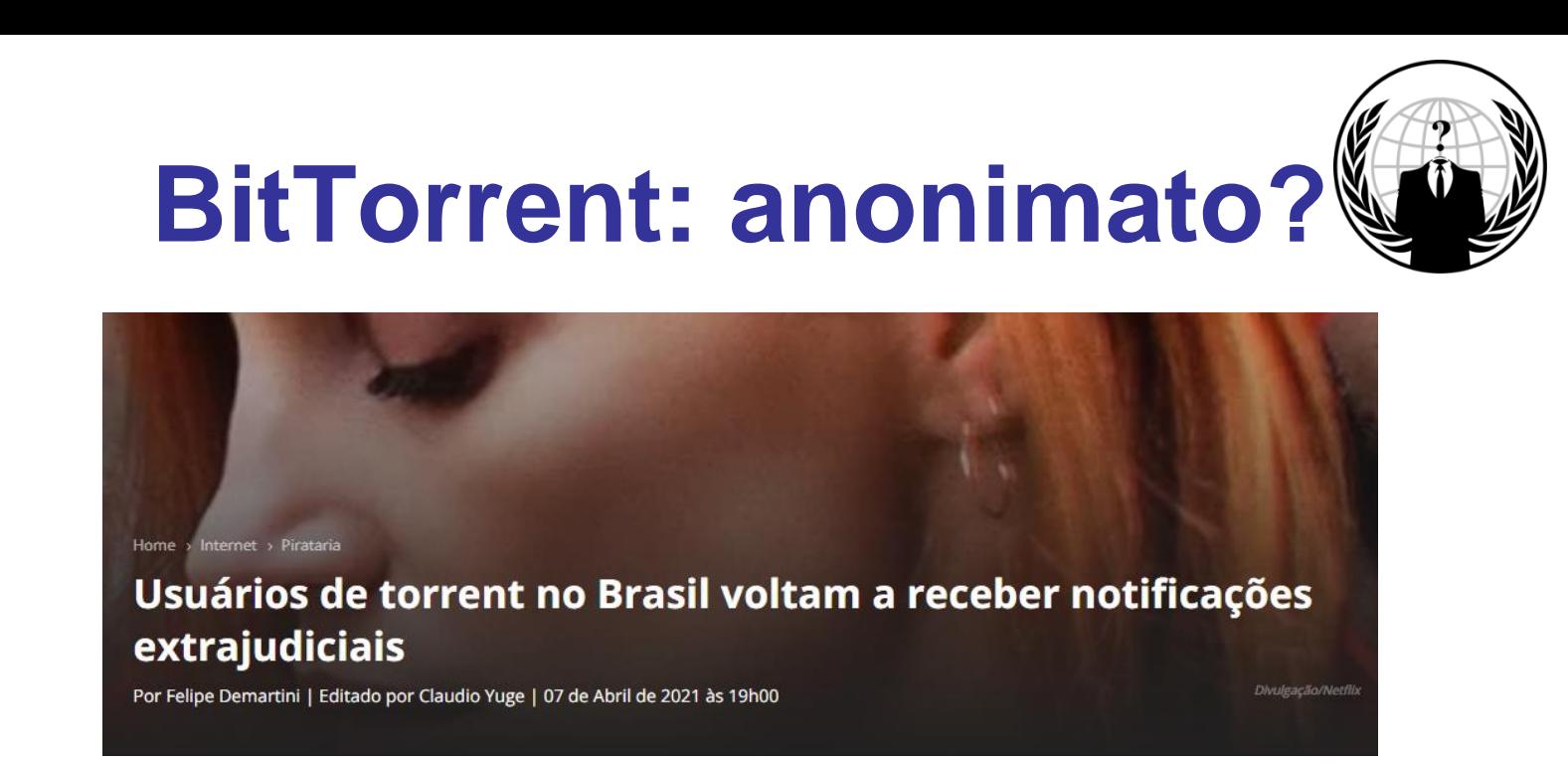

<https://canaltech.com.br/pirataria/usuarios-de-torrent-no-brasil-voltam-a-receber-notificacoes-extrajudiciais-182223/>

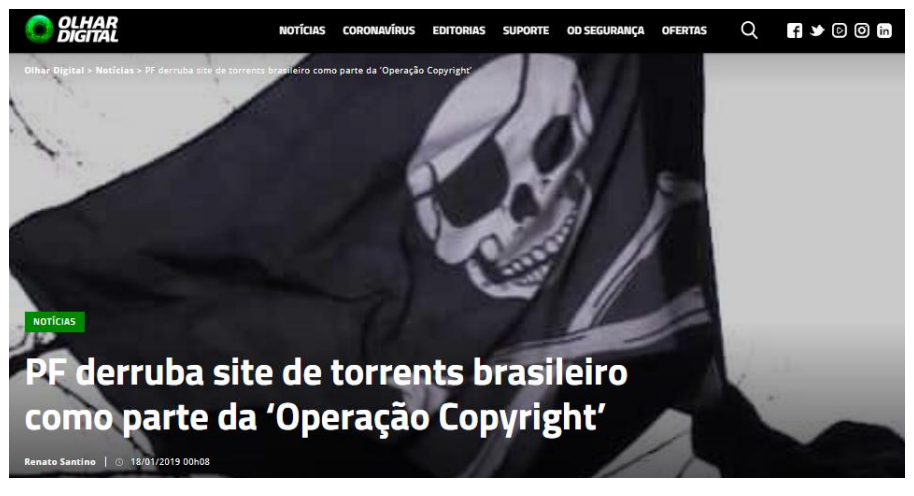

[https://olhardigital.com.br/2019/01/18/noticias/pf-derruba-site](https://olhardigital.com.br/2019/01/18/noticias/pf-derruba-site-de-torrents-brasileiro-como-parte-da-operacao-copyright/)de-torrents-brasileiro-como-parte-da-operacao-copyright/

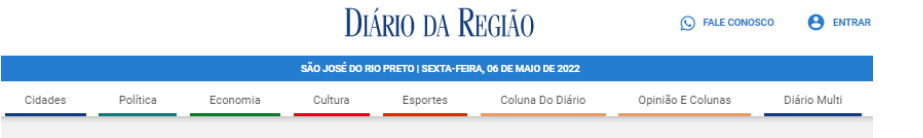

#### À CAÇA DE PEDÓFILOS VIRTUAIS

#### Polícia investiga 600 suspeitos de<br>pornografia infantil na região de Rio Preto

Polícia de Rio Preto procura 600 suspeitos de envolvimento com pornografia infantil na região; outros 150 já foram presos

**Marco Antonio dos Santos** Publicado em 16/10/2021 às 17:30 Atualizado em 17/10/2021 às 07:4

[https://www.diariodaregiao.com.br/cidades/policia/policia-investiga-600](https://www.diariodaregiao.com.br/cidades/policia/policia-investiga-600-suspeitos-de-pornografia-infantil-na-regi-o-de-rio-preto-1.817865) suspeitos-de-pornografia-infantil-na-regi-o-de-rio-preto-1.817865

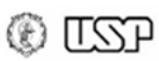

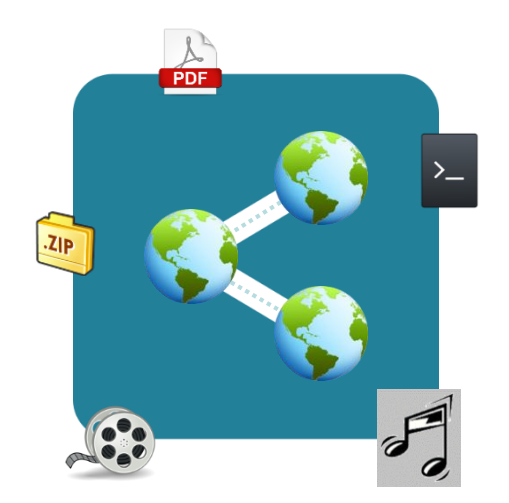

#### **Blockchain, Criptomoedas & Tecnologias Descentralizadas**

#### **Tecnologias descentralizadas: Compartilhamento de arquivos**

**Prof. Dr. Marcos A. Simplicio Jr. – mjunior@larc.usp.br Escola Politécnica, Universidade de São Paulo**

Apoio financeiro:  $\frac{024n_{\text{.org}} \times \text{https://d24n.org}}{n! \text{pple} \times \text{r}}$ 

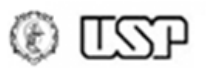

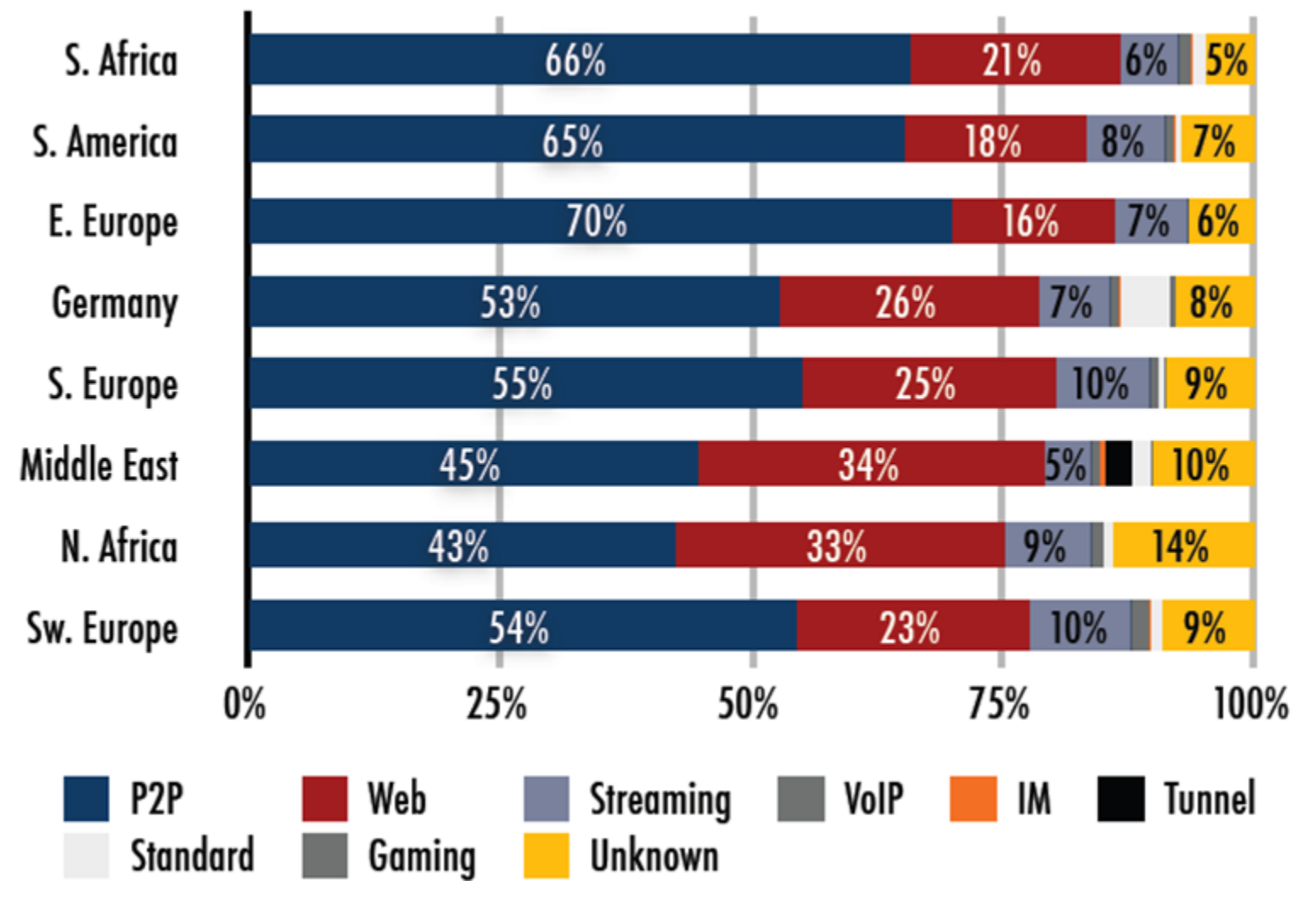

**\*Streaming**: crescimento mais expressivo desde então *Fonte: IPOQUE*

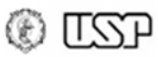

- Tráfego em período de pico (redes fixas)
	- Fonte: Sandvine Global Internet Phenomena 2016

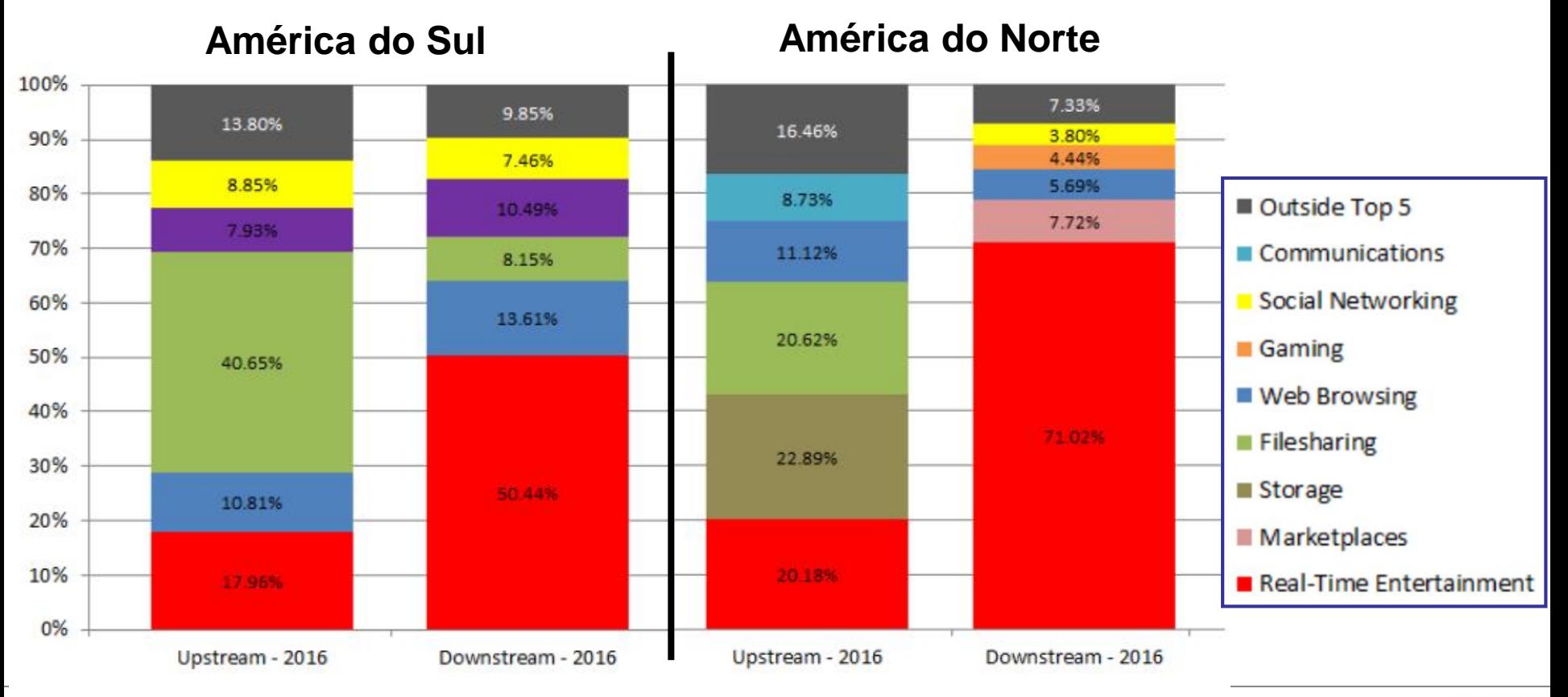

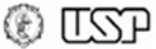

- Tráfego em período de pico (redes fixas) Principais aplicações
	- Fonte: Sandvine Global Internet Phenomena 2016

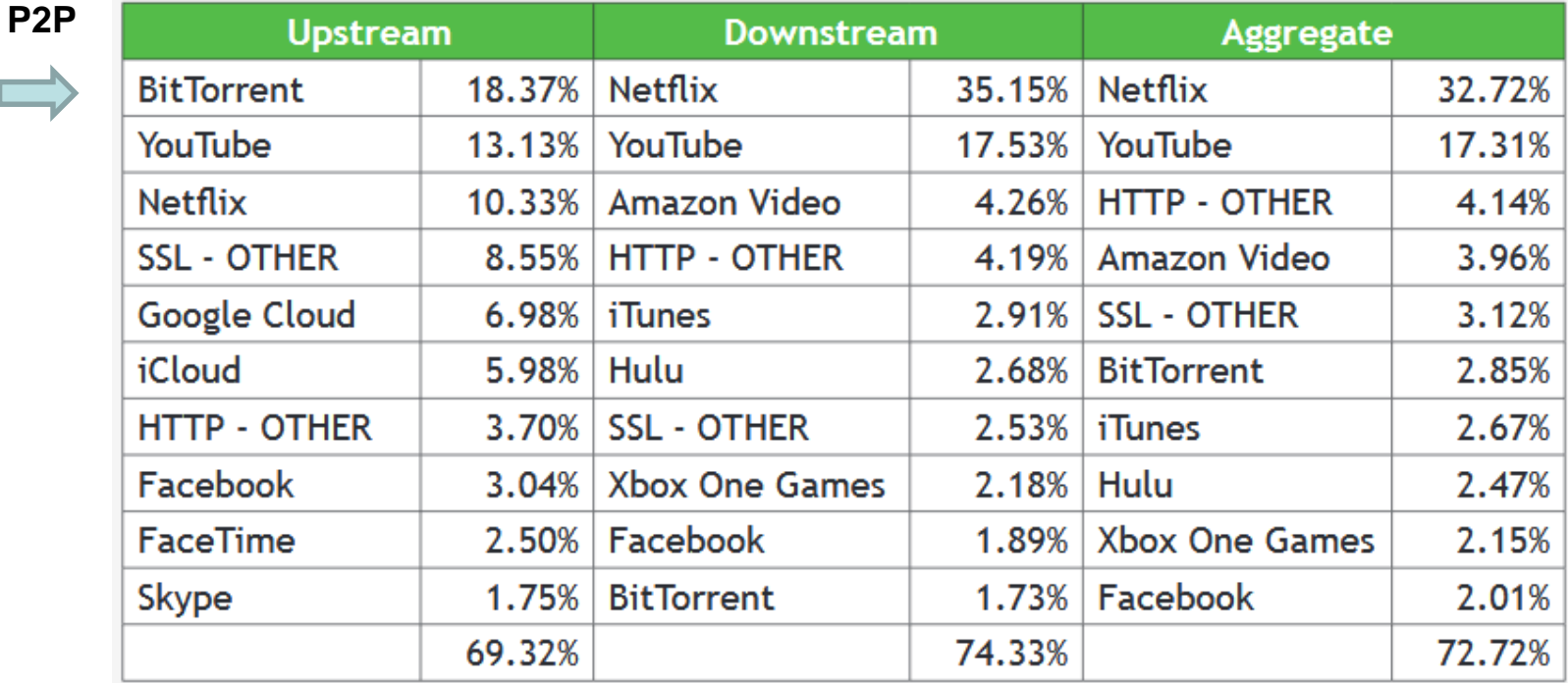

#### **América do Norte**

- Tráfego em período de pico (redes fixas) Principais aplicações
	- Fonte: Sandvine Global Internet Phenomena 2016

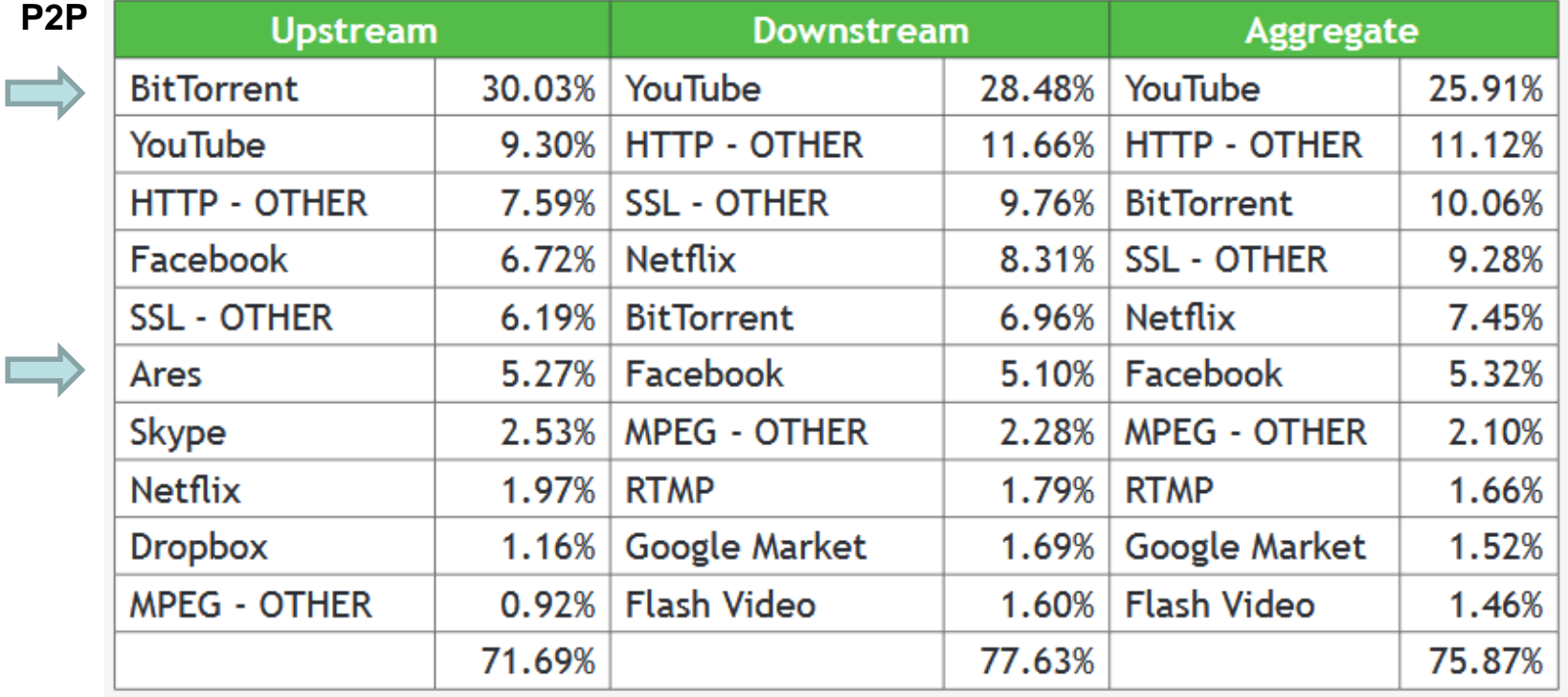

#### **América do Sul**

Video is almost 58% of the total downstream volume<br>58% of traffic on the internet

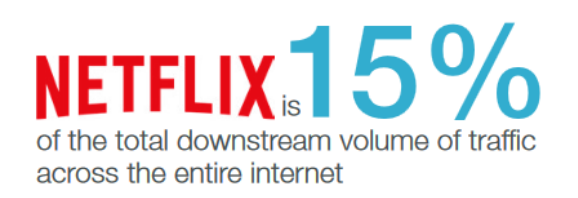

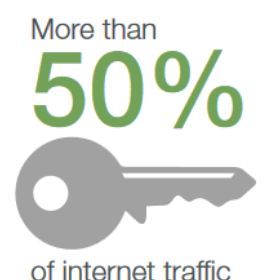

is encrypted, and TLS 1.3 adoption is growing

Alphabet / **Google** applications make up over of the total internet<br>connections in APAC

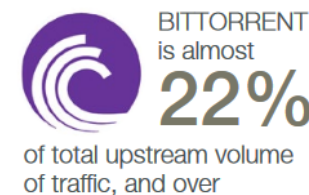

31% in EMEA alone

#### GAMING

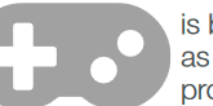

is becoming a significant force in traffic volume as gaming downloads, Twitch streaming, and professional gaming go mainstream

#### Plus spotlights on:

Traffic share leaders for video, social networking, messaging, audio streaming, and gaming

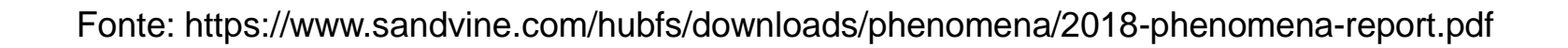

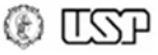

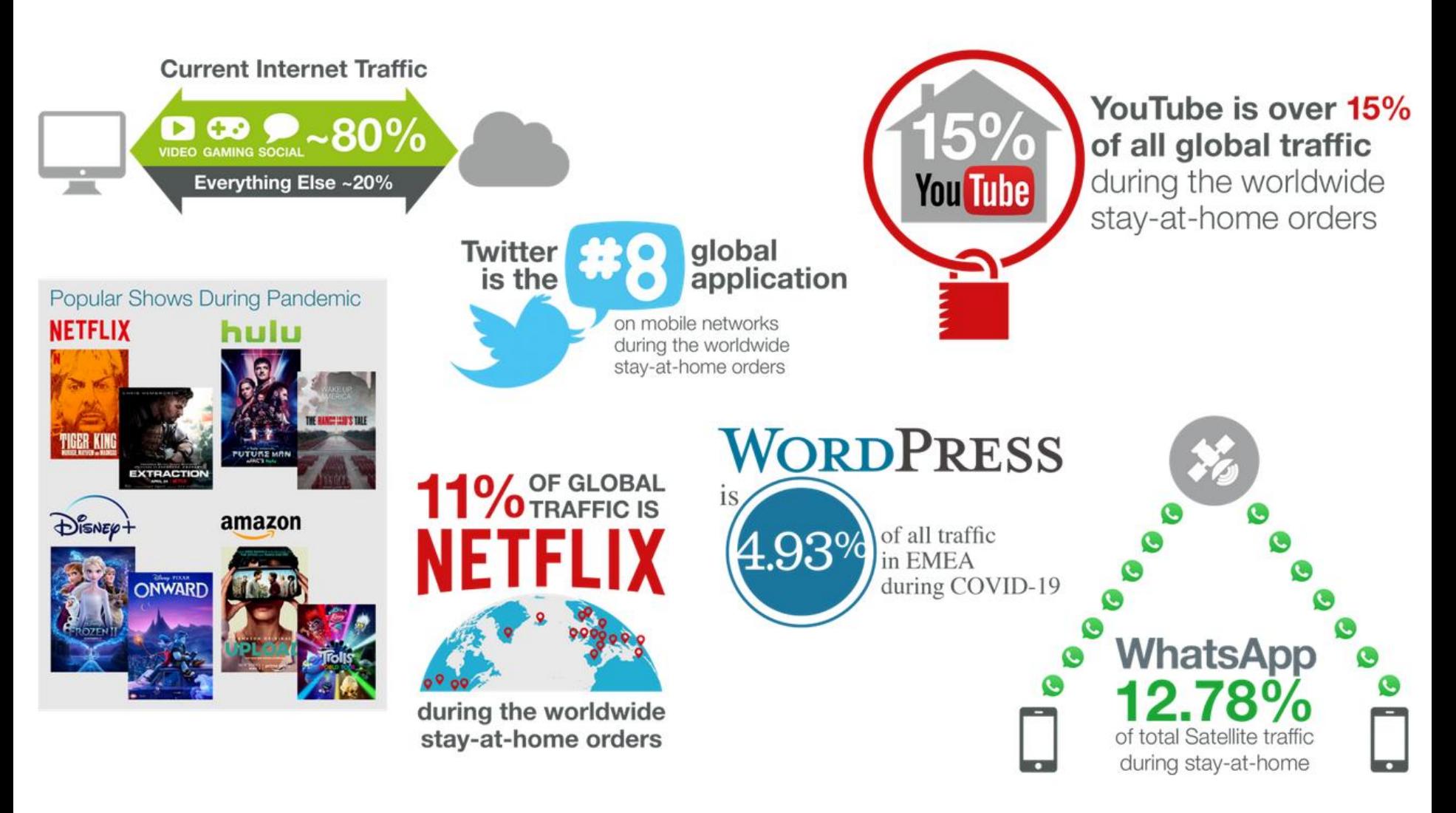

Fonte: https://www.sandvine.com/phenomena

® LL 2

## **References**

- Ding, C. H., Nutanong, S., & Buyya, R. (2004). P2P Networks for Content Sharing. *arXiv preprint cs/0402018*. URL: <https://arxiv.org/abs/cs/0402018>
- Liang, J., Kumar, R., & Ross, K. W. (2004). Understanding kazaa. URL: <http://pages.di.unipi.it/ricci/kazaa.pdf>
- Cohen, B. (2003). Incentives build robustness in BitTorrent. In Workshop on Economics of Peer-to-Peer systems (Vol. 6, pp. 68-72). [URL:https://www.cs.swarthmore.edu/~newhall/readings/bittorrentecon.](https://www.cs.swarthmore.edu/~newhall/readings/bittorrentecon.pdf) pdf
- Wolchok, S., & Halderman, J. A. (2010). Crawling BitTorrent DHTs for Fun and Profit. In 4th USENIX Workshop on Offensive Technologies (WOOT 10). URL: [https://www.usenix.org/legacy/event/woot10/tech/full\\_papers/Wolchok.](https://www.usenix.org/legacy/event/woot10/tech/full_papers/Wolchok.pdf) pdf

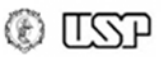